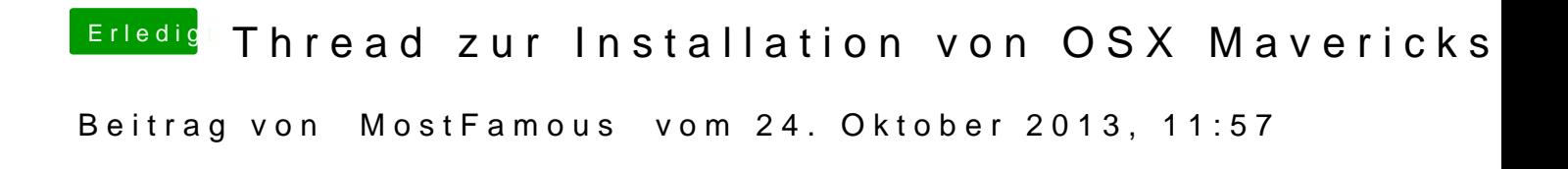

Er hängt wohl bei deiner Grafikkarte- starte mal mit -v GrafikEnabler= Yes